## **TEDS vs. IC Cheat Sheet**

**Note 1:** If you are using the pathway "No Pathway (CIP 99.9999.00), you must still enroll the student through Infinite Campus to enter the industry certification in TEDS

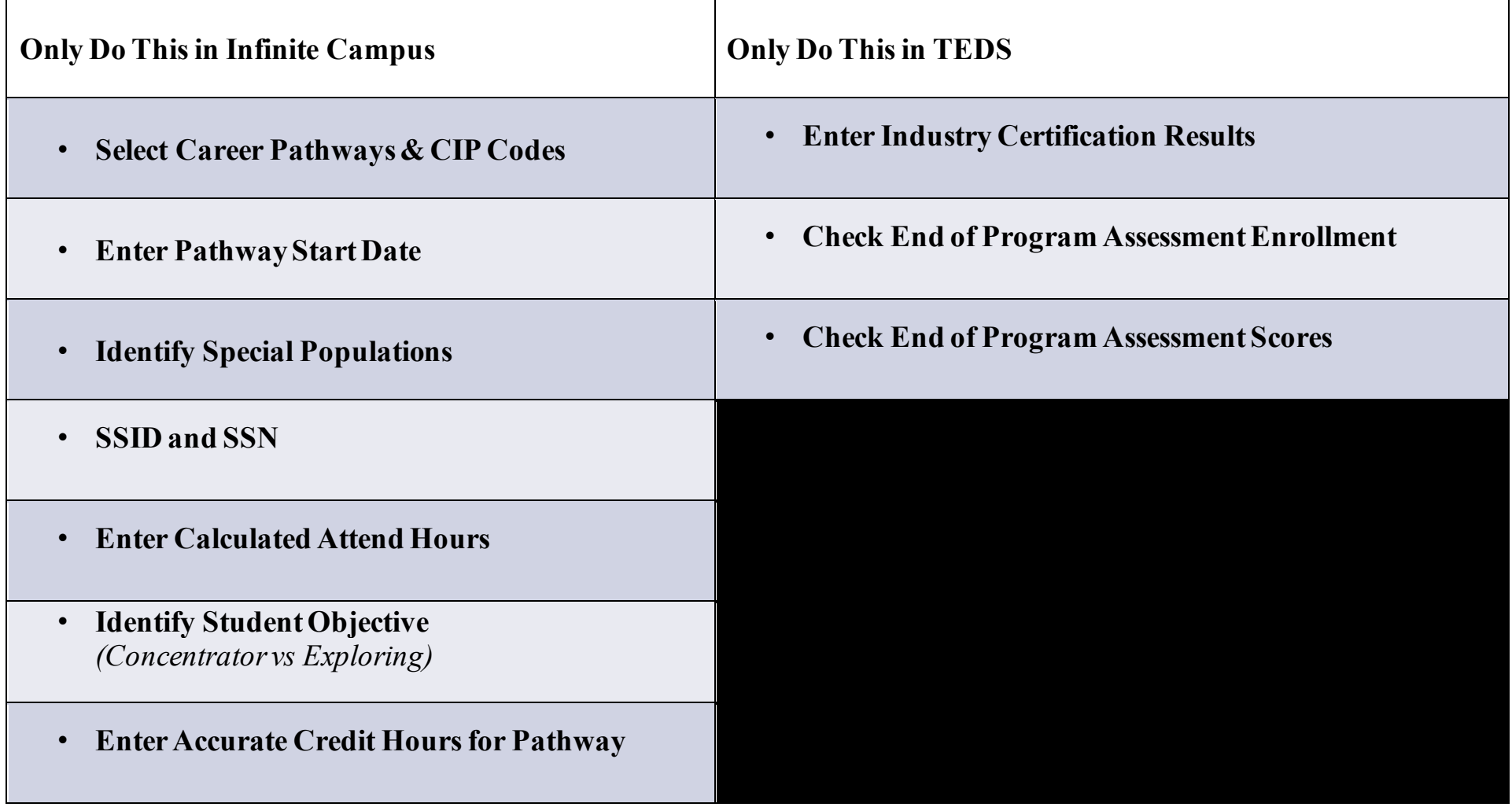